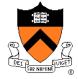

# **Exceptions and Processes**

Jennifer Rexford

The material for this lecture is drawn from Computer Systems: A Programmer's Perspective (Bryant & O'Hallaron) Chapter 8

### **Goals of this Lecture**

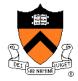

- Help you learn about:
  - Exceptions
  - The process concept
  - ... and thereby...
  - How operating systems work
  - How applications interact with OS and hardware

The **process** concept is one of the most important concepts in systems programming

### **Context of this Lecture**

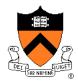

### Second half of the course

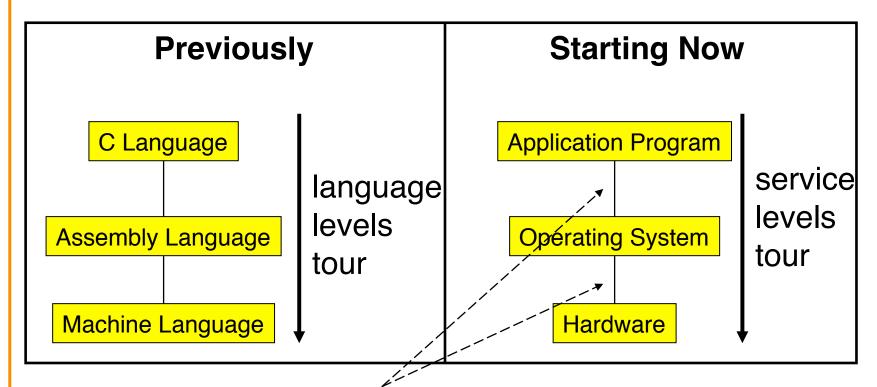

Application programs, OS, and hardware interact via exceptions

## **Motivation**

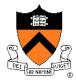

#### **Question:**

- How does a program get input from the keyboard?
- How does a program get data from a (slow) disk?

#### Question:

- Executing program thinks it has exclusive control of CPU
- But multiple programs share one CPU (or a few CPUs)
- How is that illusion implemented?

#### Question:

- Executing program thinks it has exclusive use of memory
- But multiple programs must share one memory
- How is that illusion implemented?

Answers: Exceptions...

## **Exceptions**

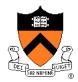

#### Exception

 An abrupt change in control flow in response to a change in processor state

#### Examples:

- Application program:
  - Requests I/O
  - Requests more heap memory
  - Attempts integer division by 0
  - Attempts to access privileged memory
  - Accesses variable that is not in real memory (see upcoming "Virtual Memory" lecture)
- User presses key on keyboard
- Disk controller finishes reading data

Synchronous

**Asynchronous** 

## **Exceptions Note**

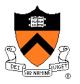

Note:

Exceptions in OS ≠ exceptions in Java

Implemented using try/catch and throw statements

## **Exceptional Control Flow**

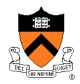

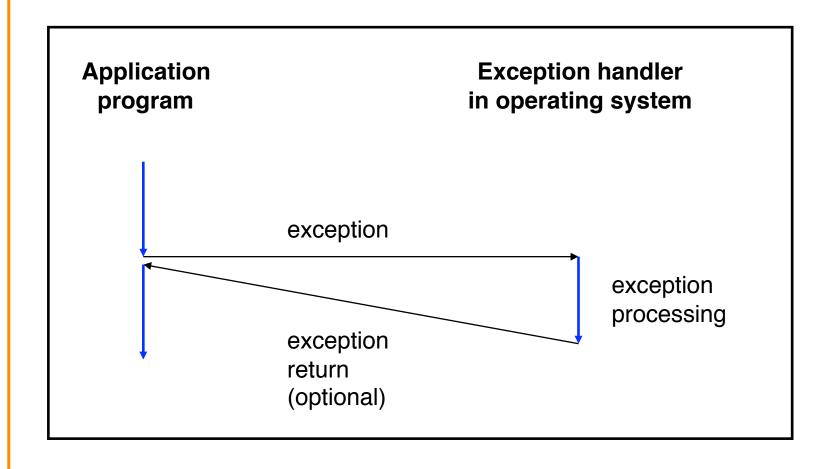

## **Exceptions vs. Function Calls**

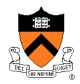

- Exceptions are **similar to** function calls
  - Control transfers from original code to other code
  - Other code executes
  - Control returns to original code
- Exceptions are different from function calls
  - Processor pushes additional state onto stack
    - E.g. values of *all* registers (including EFLAGS)
  - Processor pushes data onto OS's stack, not application's stack
  - Handler runs in privileged mode, not in user mode
    - Handler can execute all instructions and access all memory
  - Control might return to next instruction
    - Control sometimes returns to current instruction
    - Control sometimes does not return at all!

## **Classes of Exceptions**

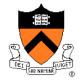

- There are four classes of exceptions...
  - Interrupts
  - Traps
  - Faults
  - Aborts

## (1) Interrupts

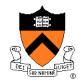

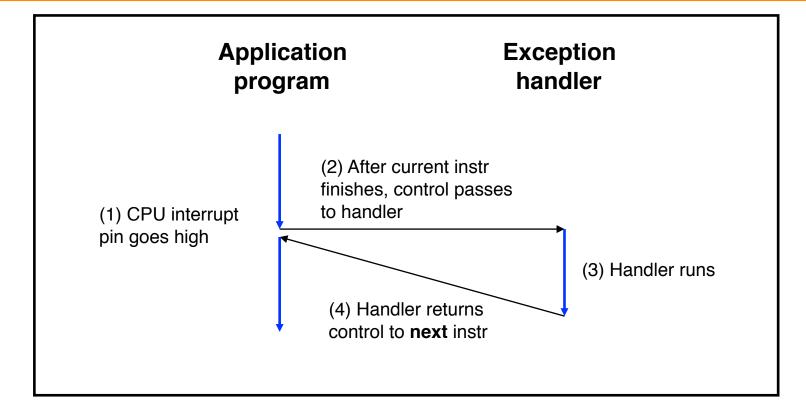

Cause: Signal from I/O device

**Examples**:

User presses key

Disk controller finishes reading/writing data Timer to trigger another application to run An alternative to wasteful polling!

## (2) Traps

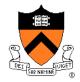

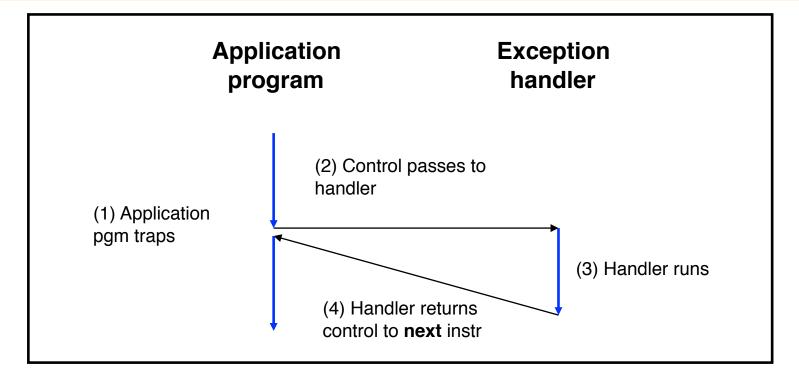

**Cause**: Intentional (application program requests OS service) **Examples**:

Application program requests more heap memory Application program requests I/O

Traps provide a function-call-like interface between application and OS

## (3) Faults

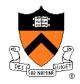

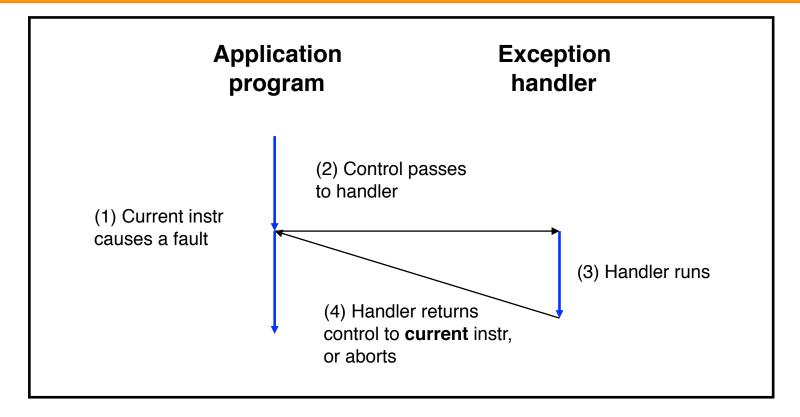

**Cause**: Application program causes (possibly) recoverable error **Examples**:

Application program accesses privileged memory (segmentation fault)
Application program accesses data that is not in real memory (page fault)

## (4) Aborts

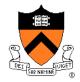

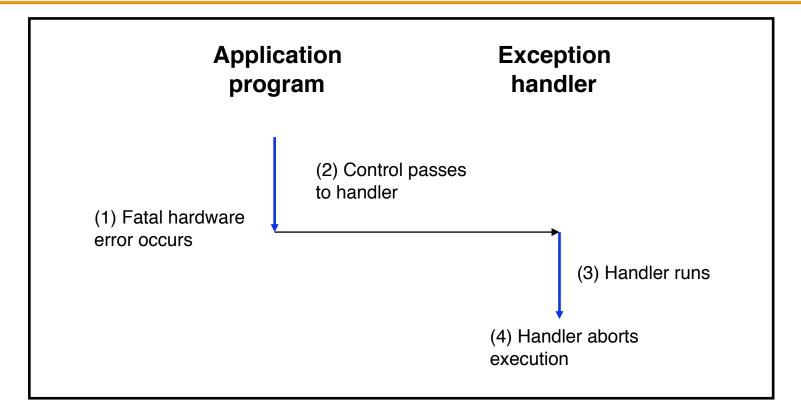

Cause: Non-recoverable error

**Example:** 

Parity check indicates corruption of memory bit (overheating, cosmic ray!, etc.)

# **Summary of Exception Classes**

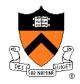

| Class     | Cause                     | Asynch/Synch | Return Behavior                 |
|-----------|---------------------------|--------------|---------------------------------|
| Interrupt | Signal from I/O device    | Asynch       | Return to next instr            |
| Trap      | Intentional               | Sync         | Return to next instr            |
| Fault     | (Maybe) recoverable error | Sync         | (Maybe) return to current instr |
| Abort     | Non-recoverable error     | Sync         | Do not return                   |

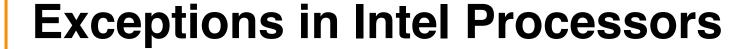

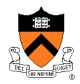

Each exception has a number Some exceptions in Intel processors:

| Exception # | Exception                                        |  |
|-------------|--------------------------------------------------|--|
| 0           | Fault: Divide error                              |  |
| 13          | Fault: Segmentation fault                        |  |
| 14          | Fault: Page fault (see "Virtual Memory" lecture) |  |
| 18          | Abort: Machine check                             |  |
| 32-127      | Interrupt or trap (OS-defined)                   |  |
| 128         | Trap                                             |  |
| 129-255     | Interrupt or trap (OS-defined)                   |  |

## **Traps in Intel Processors**

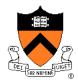

- To execute a trap, application program should:
  - Place number in EAX register indicating desired functionality
  - Place parameters in EBX, ECX, EDX registers
  - Execute assembly language instruction "int 128"
- Example: To request more heap memory...

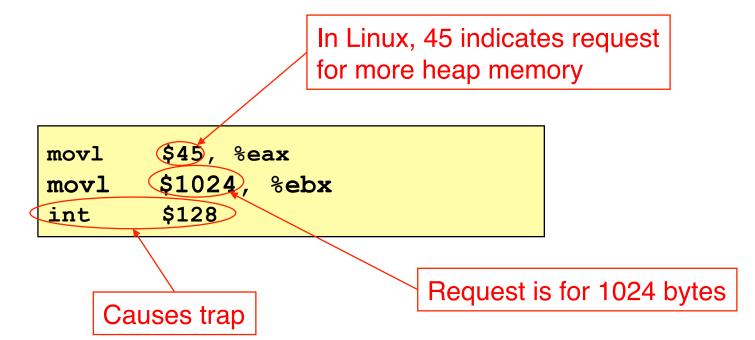

## **System-Level Functions**

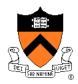

- For convenience, traps are wrapped in system-level functions
- Example: To request more heap memory...

```
/* unistd.h */
void *sbrk(intptr_t increment);

system-level
function

/* unistd.s */
Defines sbrk() in assembly lang
Executes int instruction
...
```

```
/* client.c */
...
A call of a system-level function,
that is, a system call
...
```

See Appendix for list of some Linux system-level functions 17

#### **Processes**

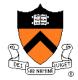

- Program
  - Executable code
- Process
  - An instance of a program in execution
- Each program runs in the context of some process
- Context consists of:
  - Process ID
  - Address space
    - TEXT, RODATA, DATA, BSS, HEAP, and STACK
  - Processor state
    - EIP, EFLAGS, EAX, EBX, etc. registers
  - Etc.

## Significance of Processes

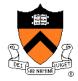

- Process is a profound abstraction in computer science
- The process abstraction provides application pgms with two key illusions:
  - Private control flow
  - Private address space

### **Private Control Flow: Illusion**

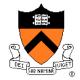

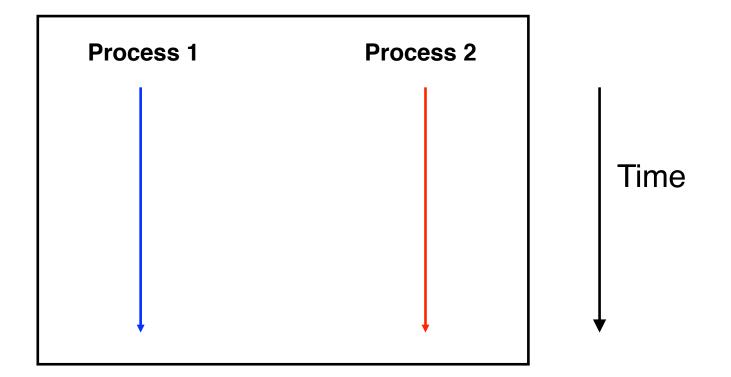

Hardware and OS give each application process the illusion that it is the only process running on the CPU

## **Private Control Flow: Reality**

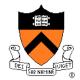

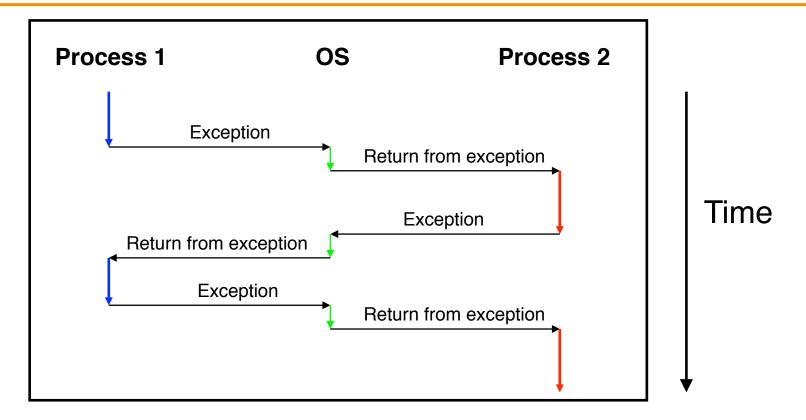

All application processes -- and the OS process -- share the same CPU(s)

### **Context Switches**

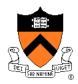

#### Context switch

- The activity whereby the OS assigns the CPU to a different process
- Occurs during exception handling, at discretion of OS
- Exceptions can be caused:
  - Synchronously, by application pgm (trap, fault, abort)
  - Asynchronously, by external event (interrupt)
  - Asynchronously, by hardware timer
    - So no process can dominate the CPUs
- Exceptions are the mechanism that enables the illusion of private control flow

### **Context Switch Details**

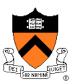

#### Context

 State the OS needs to restart a preempted process

#### Context switch

- Save the context of current process
- Restore the saved context of some previously preempted process
- Pass control to this newly restored process

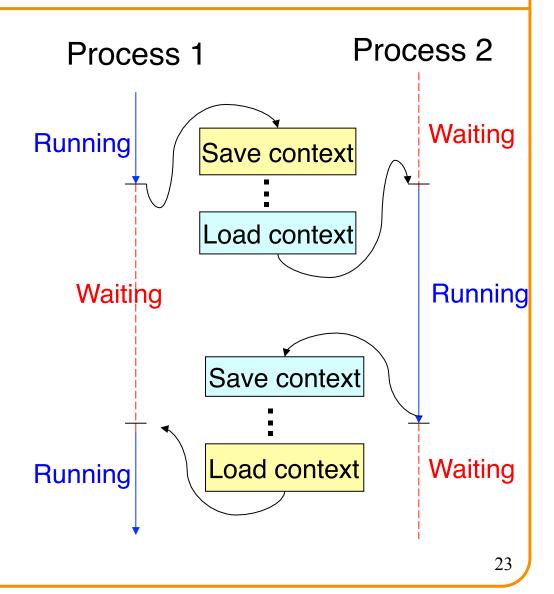

#### When Should OS Do Context Switch?

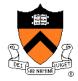

- When a process is stalled waiting for I/O
  - Better utilize the CPU, e.g., while waiting for disk access

```
1: CPU I/O CPU I/O CPU I/O

CPU I/O CPU I/O CPU I/O
```

- When a process has been running for a while
  - Sharing on a fine time scale to give each process the illusion of running on its own machine
  - Trade-off efficiency for a finer granularity of fairness

## Life Cycle of a Process

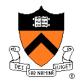

- Running: instructions are being executed
- Waiting: waiting for some event (e.g., I/O finish)
- Ready: ready to be assigned to a processor

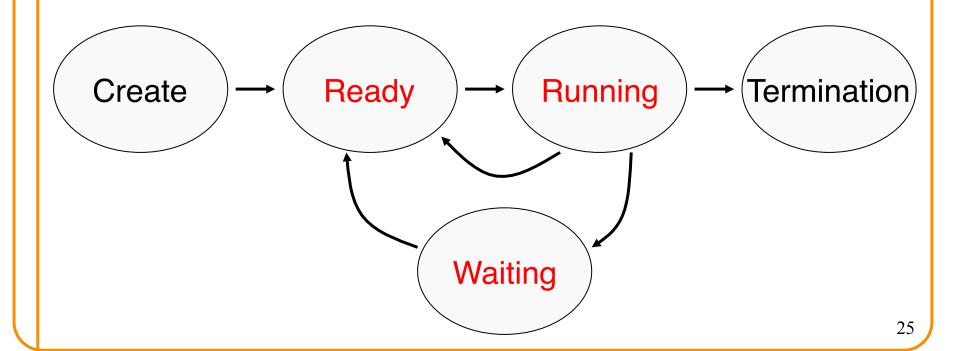

### **Context Switch: What Context to Save?**

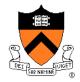

- Process state
  - New, ready, waiting, terminated
- CPU registers
  - EIP, EFLAGS, EAX, EBX, ...
- I/O status information
  - Open files, I/O requests, ...
- Memory management information
  - Page tables (see "Virtual Memory" lecture)
- Accounting information
  - Time limits, group ID, ...
- CPU scheduling information
  - Priority, queues

## **Private Address Space: Illusion**

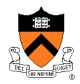

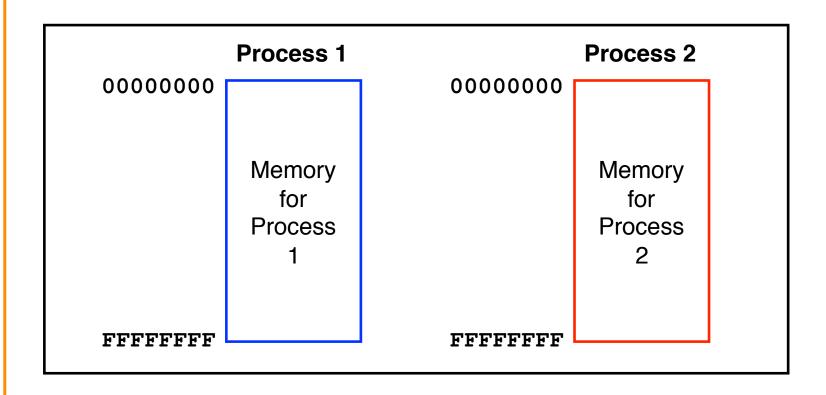

Hardware and OS give each application process the illusion that it is the only process using memory

## **Private Address Space: Reality**

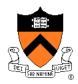

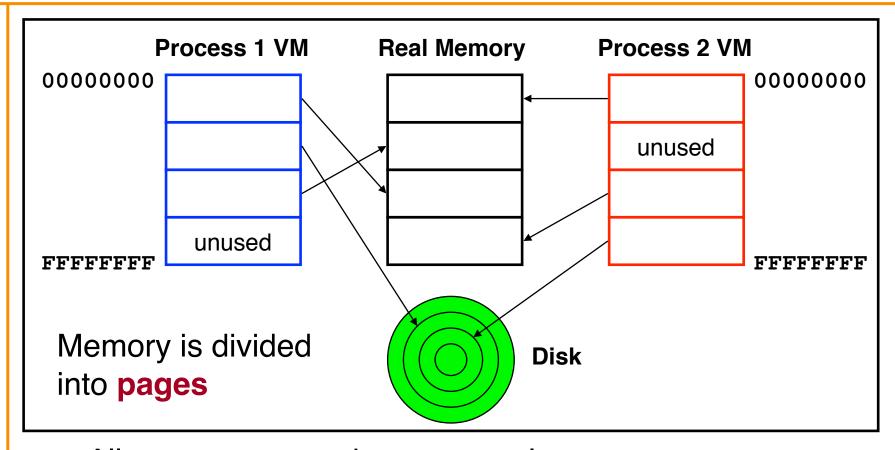

All processes use the same real memory Hardware and OS provide application pgms with a **virtual** view of memory, i.e. **virtual** memory (VM)

## **Private Address Space Details**

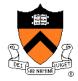

 Exceptions (specifically, page faults) are the mechanism that enables the illusion of private address spaces

See the Virtual Memory lecture for details

## **Summary**

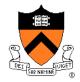

- Exception: an abrupt change in control flow
  - Interrupts: asynchronous; e.g. I/O completion, hardware timer
  - Traps: synchronous; e.g. app pgm requests more heap memory, I/O
  - Faults: synchronous; e.g. seg fault
  - Aborts: synchronous; e.g. parity error
- Process: An instance of a program in execution
  - Hardware and OS use exceptions to give each process the illusion of:
    - Private control flow (reality: context switches)
    - Private address space (reality: virtual memory)

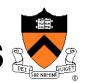

#### Linux system-level functions for I/O management

| Number | Function | Description                                                       |
|--------|----------|-------------------------------------------------------------------|
| 3      | read()   | Read data from file descriptor Called by getchar(), scanf(), etc. |
| 4      | write()  | Write data to file descriptor Called by putchar(), printf(), etc. |
| 5      | open()   | Open file or device Called by fopen ()                            |
| 6      | close()  | Close file descriptor Called by fclose()                          |
| 8      | creat()  | Open file or device for writing Called by fopen (, "w")           |

Described in I/O Management lecture

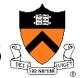

#### Linux system-level functions for process management

| Number | Function            | Description                          |
|--------|---------------------|--------------------------------------|
| 1      | exit()              | Terminate the process                |
| 2      | fork()              | Create a child process               |
| 7      | waitpid()           | Wait for process termination         |
| 7      | wait()              | (Variant of previous)                |
| 11     | exec()              | Execute a program in current process |
| 20     | <pre>getpid()</pre> | Get process id                       |

Described in **Process Management** lecture

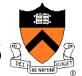

# Linux system-level functions for I/O redirection and interprocess communication

| Number | Function | Description                                                          |
|--------|----------|----------------------------------------------------------------------|
| 41     | dup()    | Duplicate an open file descriptor                                    |
| 42     | pipe()   | Create a channel of communication between processes                  |
| 63     | dup2()   | Close an open file descriptor, and duplicate an open file descriptor |

Described in **Process Management** lecture

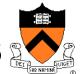

# Linux system-level functions for dynamic memory management

| Number | Function | Description                                                                      |
|--------|----------|----------------------------------------------------------------------------------|
| 45     | brk()    | Move the program break, thus changing the amount of memory allocated to the HEAP |
| 45     | sbrk()   | (Variant of previous)                                                            |
| 90     | mmap()   | Map a virtual memory page                                                        |
| 91     | munmap() | Unmap a virtual memory page                                                      |

Described in **Dynamic Memory Management** lectures

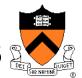

#### Linux system-level functions for signal handling

| Number | Function      | Description                                                               |
|--------|---------------|---------------------------------------------------------------------------|
| 27     | alarm()       | Deliver a signal to a process after a specified amount of wall-clock time |
| 37     | kill()        | Send signal to a process                                                  |
| 67     | sigaction()   | Install a signal handler                                                  |
| 104    | setitimer()   | Deliver a signal to a process after a specified amount of CPU time        |
| 126    | sigprocmask() | Block/unblock signals                                                     |

Described in Signals lecture